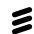

# Trace Compass Cloud: Eclipse Trace Compass's migration towards Theia

Bernd Hufmann Ericsson 2021-10-08

1

# Agenda

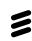

- What is tracing?
- Trace Compass Overview
- Migration steps
- New Architecture
- Theia trace extension
- Demo
- Project status

### What is tracing?

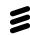

```
Signal data;
*ap newSocket >> data;
switch (data.getSignalNumber())
   case START GAME REQUEST:
       clientName = data.getSignal()->startGameRequest.requester;
       tracepoint(ust primary,
                  START GAME REQUEST RECEIVE,
                  const cast<char*> (clientName.c str()),
                   const cast<char*> (serverName.c str()),
                   "START GAME REQUEST");
       Signal signal = Signal (START GAME REPLY, sizeof(StartGameReply));
       signal.getSignal()->startGameReply.result = true;
       tracepoint(ust primary, CREATE, const cast<char*> (clientName.c str()));
       tracepoint(ust primary,
                  START GAME REPLY SEND,
                  const cast<char*> (serverName.c str()),
                   const cast<char*> (clientName.c str()),
                   "START GAME REPLY",
                  signal.getSignal()->startGameReply.result[);
        *ap newSocket << signal;
       traceStart = true;
       break;
```

- Instrument source code with tracepoints
- Use a tracer to collects tracepoint data during program execution
- Example tracers
  - LTTng, fTrace, Perf ...
- Characteristic of good tracers
  - Low overhead

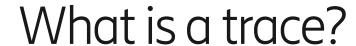

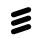

• A sequence of events collected on the execution path

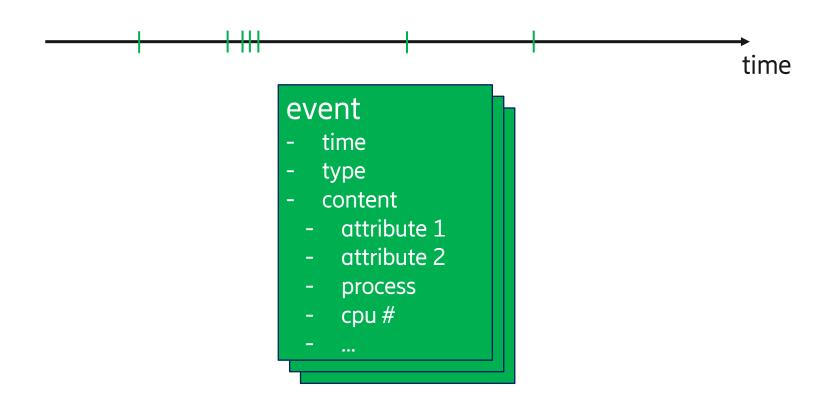

### Trace analysis and visualization flow

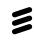

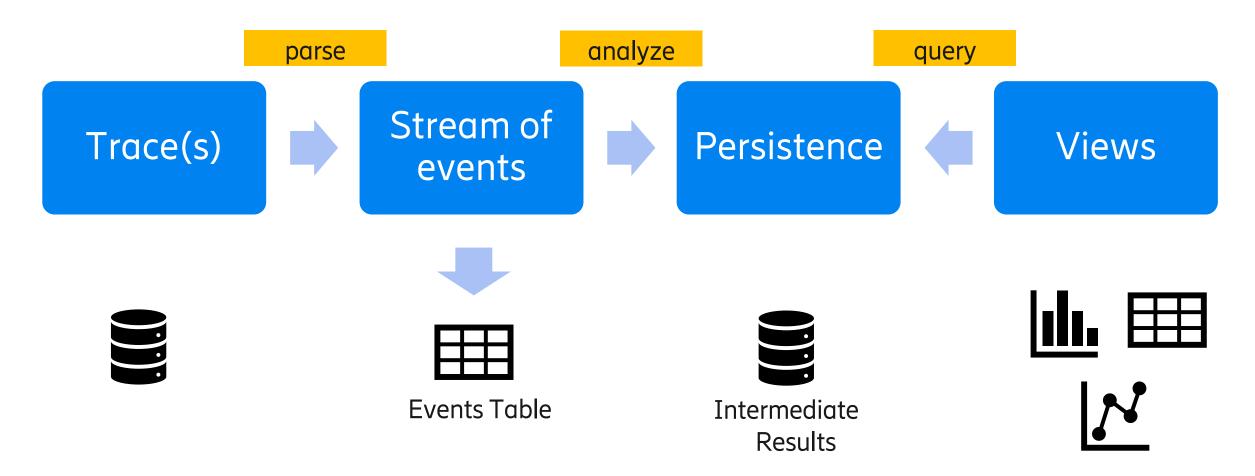

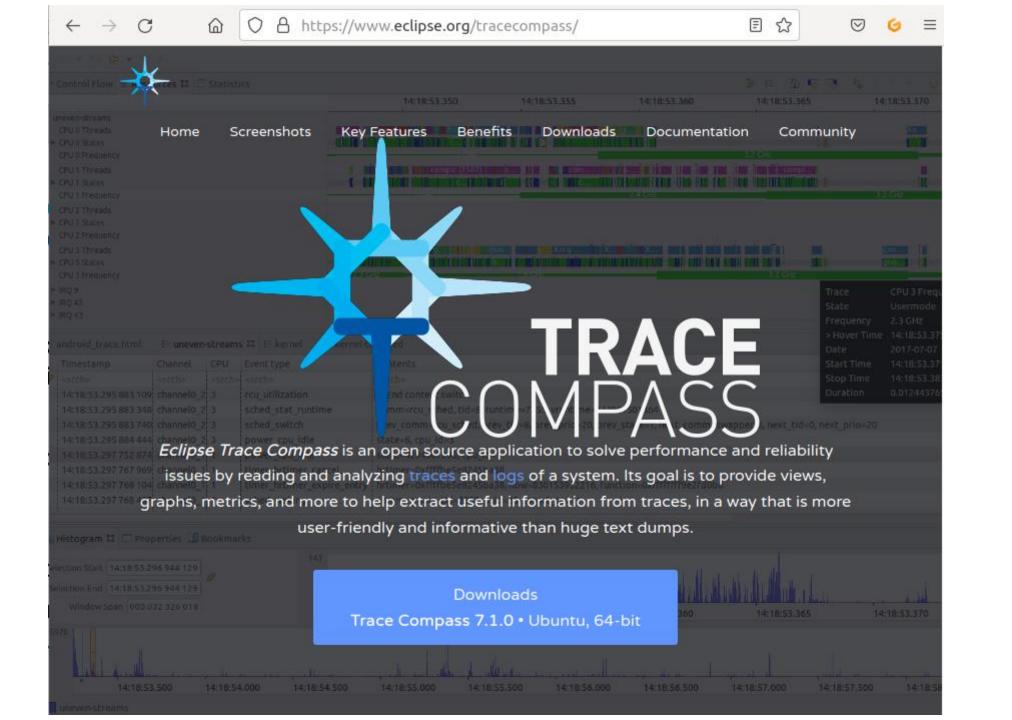

# Frequent user questions?

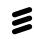

| Question                          | Answer                                                       |  |
|-----------------------------------|--------------------------------------------------------------|--|
| Can it run in the browser?        | No, it's a desktop application                               |  |
| Can we show results in Jenkins?   | No, it's a desktop application                               |  |
| Can we run it in headless mode?   | You can run custom scripts (EASE), but UI needs to be opened |  |
| What about custom graphs?         | We are bound to SWT, Jface and Eclipse                       |  |
| Can we get it in Theia or VsCode? | No                                                           |  |

### Solution: Client — server architecture

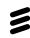

#### Trace visualization front-end

- Request data from server
- Deserializes data
- Visualizes data in various graphs

#### Trace server back-end

- Trace parsing
- Trace event processing
- Domain-specific logic
- Serializes data for visualization
- Sends data over network to clients

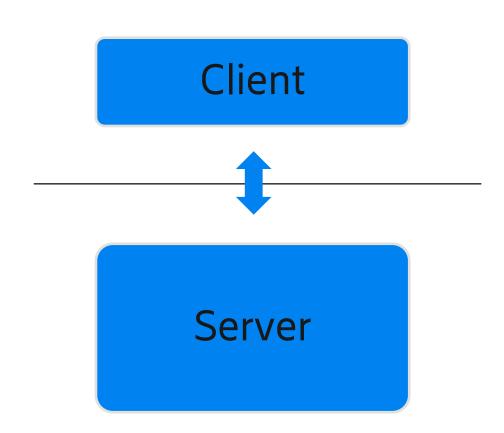

### Trace Compass re-architecture

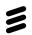

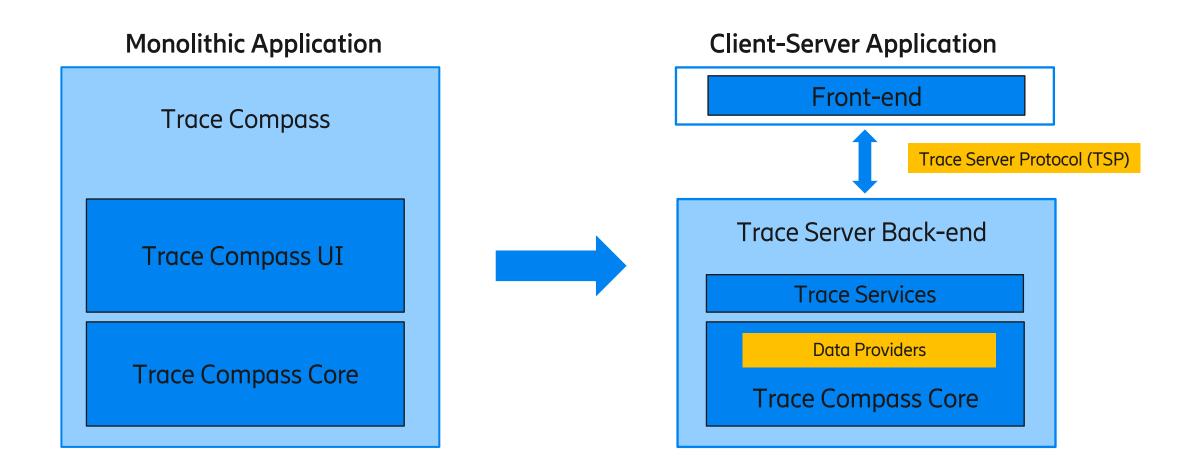

## Trace analysis and visualization flow

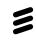

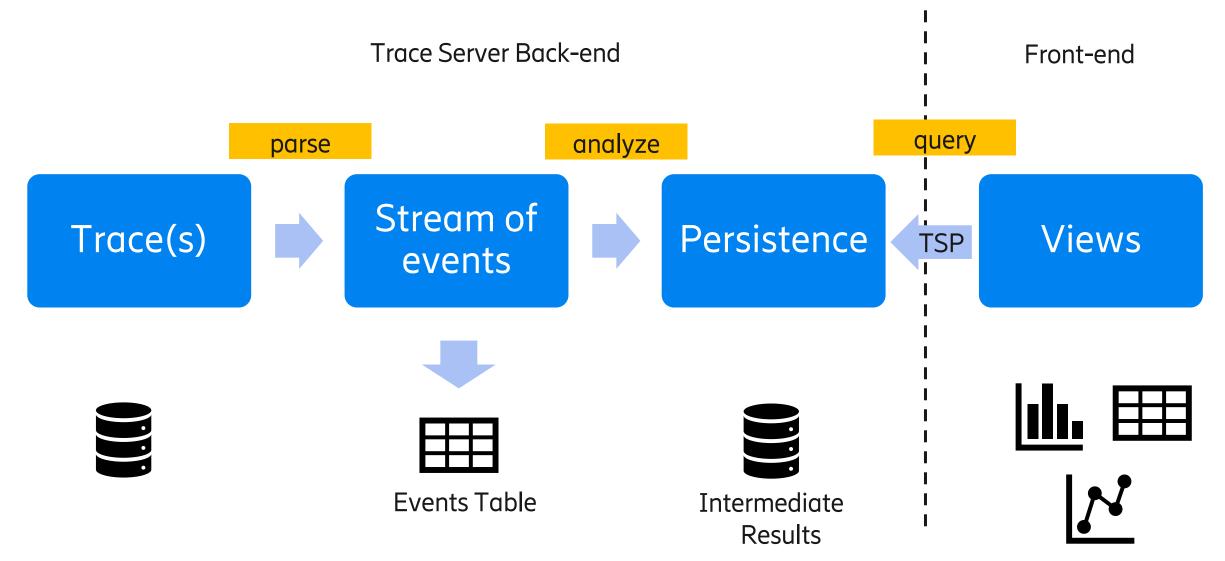

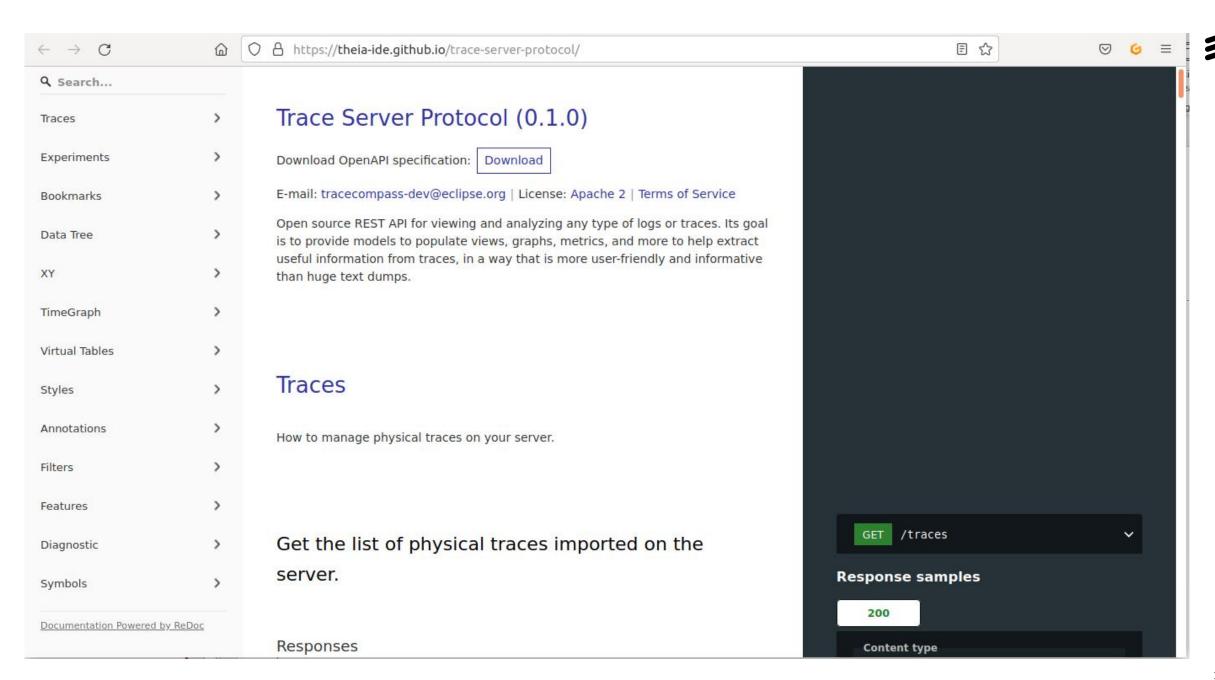

### Eclipse Theia

=

- Extensible platform
- Uses modern web-technologies
- Allows integration with IDE workflow
  - LSP for language support
  - DAP for debug support
- Deployment
  - Browser or desktop
  - Workspace managers like Eclipse Che
- Open Source and community
- Vendor neutral

# BO THEIA

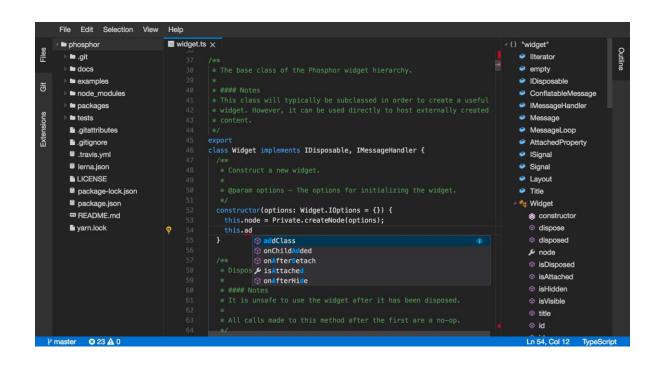

### Architecture with Theia

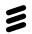

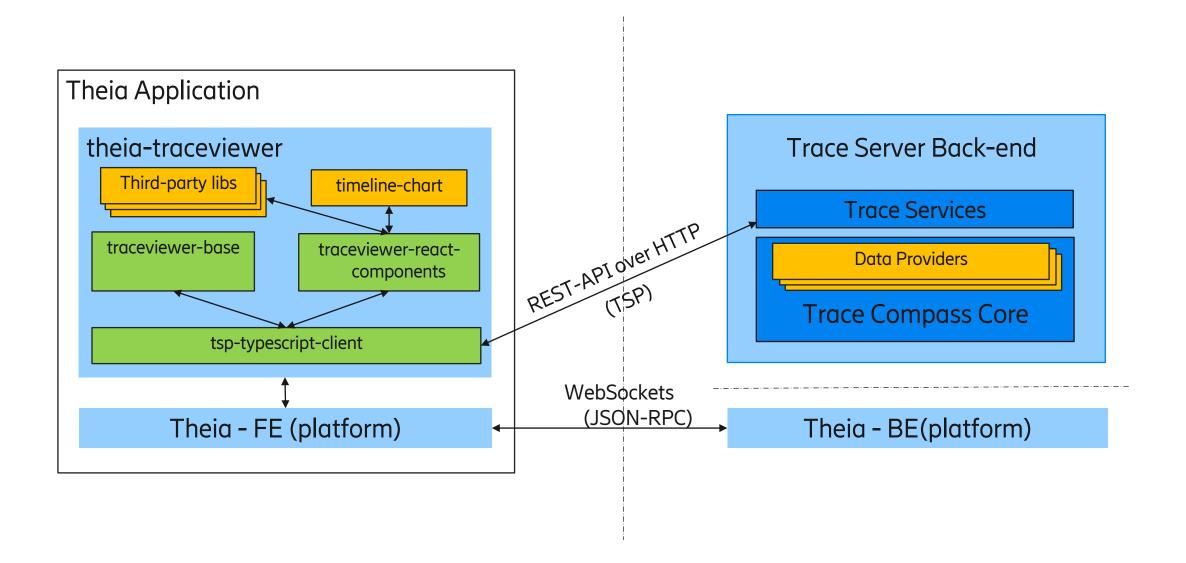

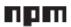

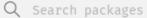

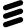

#### theia-traceviewer

0.1.0 • Public • Published 3 days ago

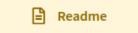

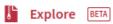

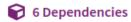

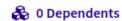

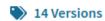

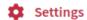

#### Description

The Theia trace viewer extension is providing a trace viewing front-end to Trace Server applications implementing the Trace Server protocol.

#### Additional Information

- Theia Trace Viewer Extension
- Trace Server Protocol
- Reference Trace Server Download (Eclipse Trace Compass)

#### **Screenshots**

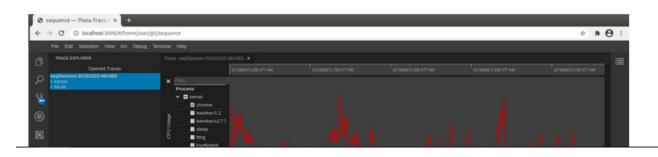

#### Install

> npm i theia-traceviewer

#### Repository

• github.com/theia-ide/theia-trace-ext...

#### Homepage

Ø github.com/theia-ide/theia-trace-ext...

#### ★ Weekly Downloads

193

0.1.0 MIT

Unpacked Size Total Files

243 kB

Version

95

License

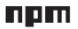

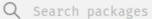

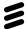

#### traceviewer-base

0.1.0 • Public • Published 3 days ago

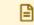

Readme

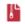

Explore BETA

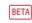

1 Dependency

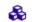

4 Dependents

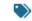

14 Versions

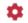

Settings

#### Description

The Trace Viewer base package contains trace management utilities for managing traces using Trace Server applications that implement the Trace Server Protocol (TSP). While being initially used within the Theia Trace Viewer extension, its code base is independent to any Theia APIs and hence can be integrated in other web applications.

#### Additional Information

- Theia Trace Viewer Extension
- Trace Server Protocol
- Reference Trace Server Download (Eclipse Trace Compass)

#### Keywords

Install

> npm i traceviewer-base

#### Repository

• github.com/theia-ide/theia-trace-ext...

#### Homepage

Ø github.com/theia-ide/theia-trace-ext...

MIT

★ Weekly Downloads

203

Version License

0.1.0

**Total Files Unpacked Size** 

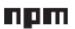

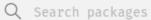

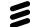

#### traceviewer-react-components

0.1.0 • Public • Published 3 days ago

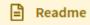

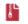

Explore BETA

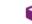

17 Dependencies

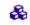

🔏 2 Dependents

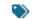

14 Versions

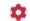

**Settings** 

#### Description

The Trace Viewer react-components package contains views and utilities for visualizing traces and logs via the Trace Server Protocol connected a Trace Server applications. While being initially used within the Theia Trace Viewer extension, its code base is independent to any Theia APIs and hence can be integrated in other web applications.

#### Additional Information

- Theia Trace Viewer Extension
- Trace Server Protocol
- Reference Trace Server Download (Eclipse Trace Compass)

#### Keywords

none

#### Install

> npm i traceviewer-react-components

#### Repository

github.com/theia-ide/theia-trace-ext...

#### Homepage

**𝚱** github.com/theia-ide/theia-trace-ext...

**±** Weekly Downloads

199

Version License

0.1.0

MIT

**Unpacked Size Total Files** 

683 kB

184

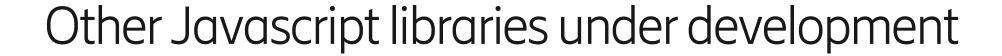

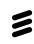

#### • timeline-chart

- Timeline / Gantt chart library for large data (e.g. traces)
- Nano-second precision (bigint)

#### tsp-typescript-client

- TSP ready client to perform your requests
- Abstract the technology used (REST, HTTP)

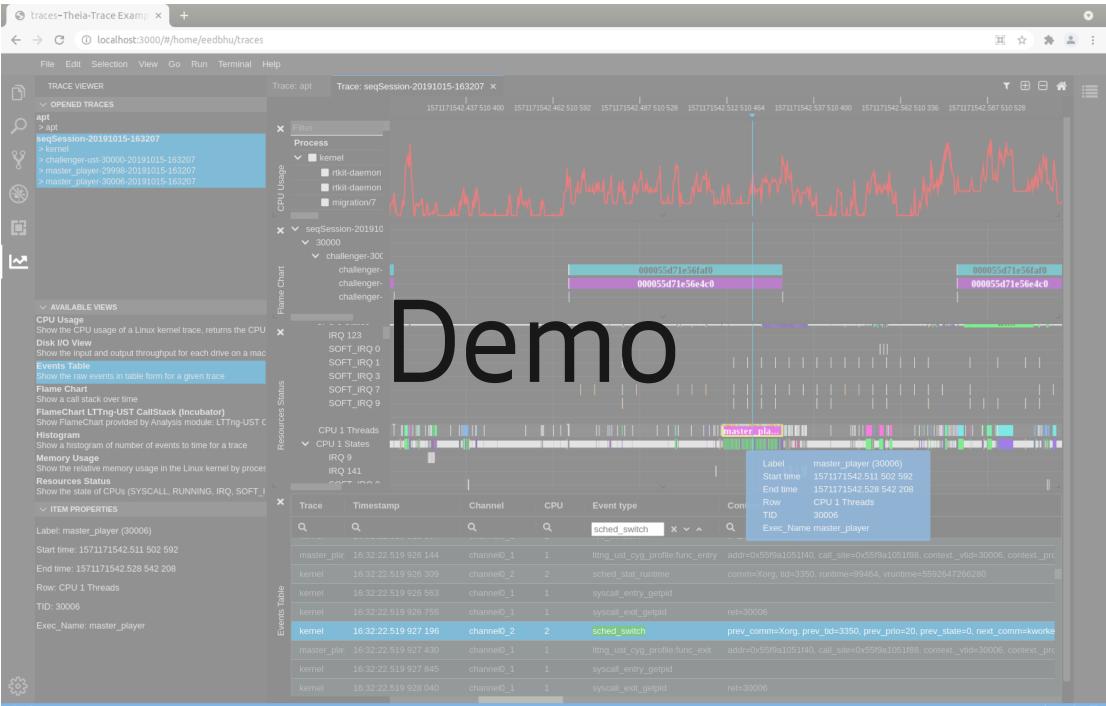

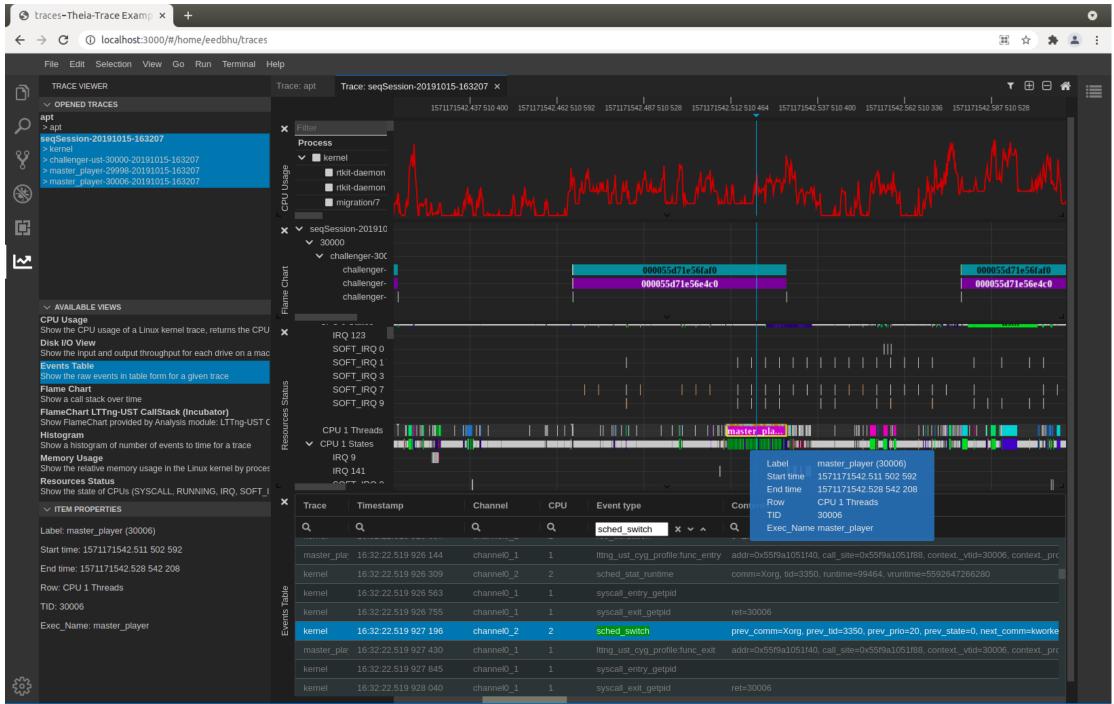

### Project status

3

https://github.com/theia-ide/theia-trace-extension

- Development ongoing
- Project Planning
- Issues trackers
- NPM packages
  - theia-traceviewer
  - traceviewer-base
  - traceviewer-react-components
- MVP release end-of year

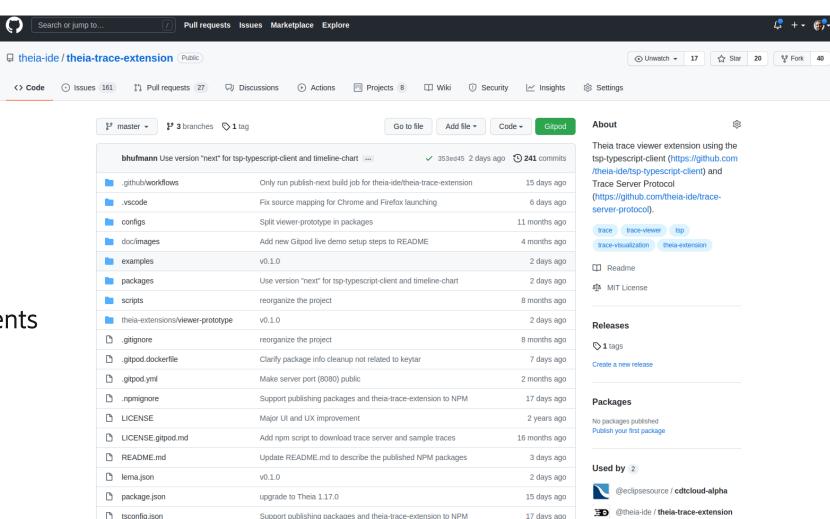

### Python Client (tsp-python-client)

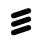

- Can be used to automate analysis (Headless mode)
- Rapid prototyping
  - Run REST API calls from command-line
  - Verify server responses
  - No UI needed
- TSP ready client to perform your requests

### VsCode Plugin

3

https://github.com/theia-ide/vscode-trace-extension

- Prove of concept
- Uses traceviewer-base and traceviewer-react-components
- Glue code to integrate with VsCode
  - WebViews for each react-component
  - Side panel
  - Menus and commands
- Misses some features that are implemented in theia-traceviewer (Theia APIs)
  - Issue trackers available
- Not a focus right now
  - If interested, contributions are very welcome

# Frequent user questions?

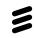

| Question                          | Answer                                                      |
|-----------------------------------|-------------------------------------------------------------|
| Can it run in the browser?        | Yes, trace visualization front-end can run in the browser   |
| Can we show results in Jenkins?   | Jenkins plug-in can query trace server and show results     |
| Can we run it in headless mode?   | Command-line client can start analysis in a trace server BE |
| What about custom graphs?         | Many modern web-technologies and libraries exit             |
| Can we get it in Theia or VsCode? | Yes, trace visualization front-end integrates with both     |

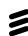

# Q&A

### References

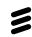

- Theia trace extension and project page
  - <a href="https://github.com/theia-ide/theia-trace-extension">https://github.com/theia-ide/theia-trace-extension</a>
- Trace Server Protocol (TSP)
  - <a href="https://github.com/theia-ide/trace-server-protocol">https://github.com/theia-ide/trace-server-protocol</a>
- Client-side TSP implementation
  - https://github.com/theia-ide/tsp-typescript-client
  - https://github.com/theia-ide/tsp-python-client
- VsCode Plug-in
  - https://github.com/theia-ide/vscode-trace-extension
- Timeline-chart
  - https://github.com/theia-ide/timeline-chart

### References

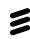

- Trace Compass
  - https://www.eclipse.org/tracecompass/
  - <a href="https://projects.eclipse.org/projects/tools.tracecompass">https://projects.eclipse.org/projects/tools.tracecompass</a>
  - <a href="https://projects.eclipse.org/projects/tools.tracecompass.incubator">https://projects.eclipse.org/projects/tools.tracecompass.incubator</a>

### Contacts

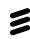

- Presenter
  - Bernd Hufmann: <u>bernd.Hufmann@ericsson.com</u>
- theia-trace-extension
  - <a href="https://github.com/theia-ide/theia-trace-extension">https://github.com/theia-ide/theia-trace-extension</a>
- Eclipse Trace Compass
  - Mailing list: <u>tracecompass-dev@eclipse.org</u>
  - IRC: oftc.net #tracecompass

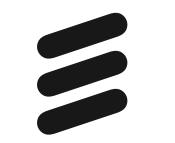